gamedesigninitiative at cornell university the

### Lecture 10

# Memory Management: The Details

# Sizing Up Memory

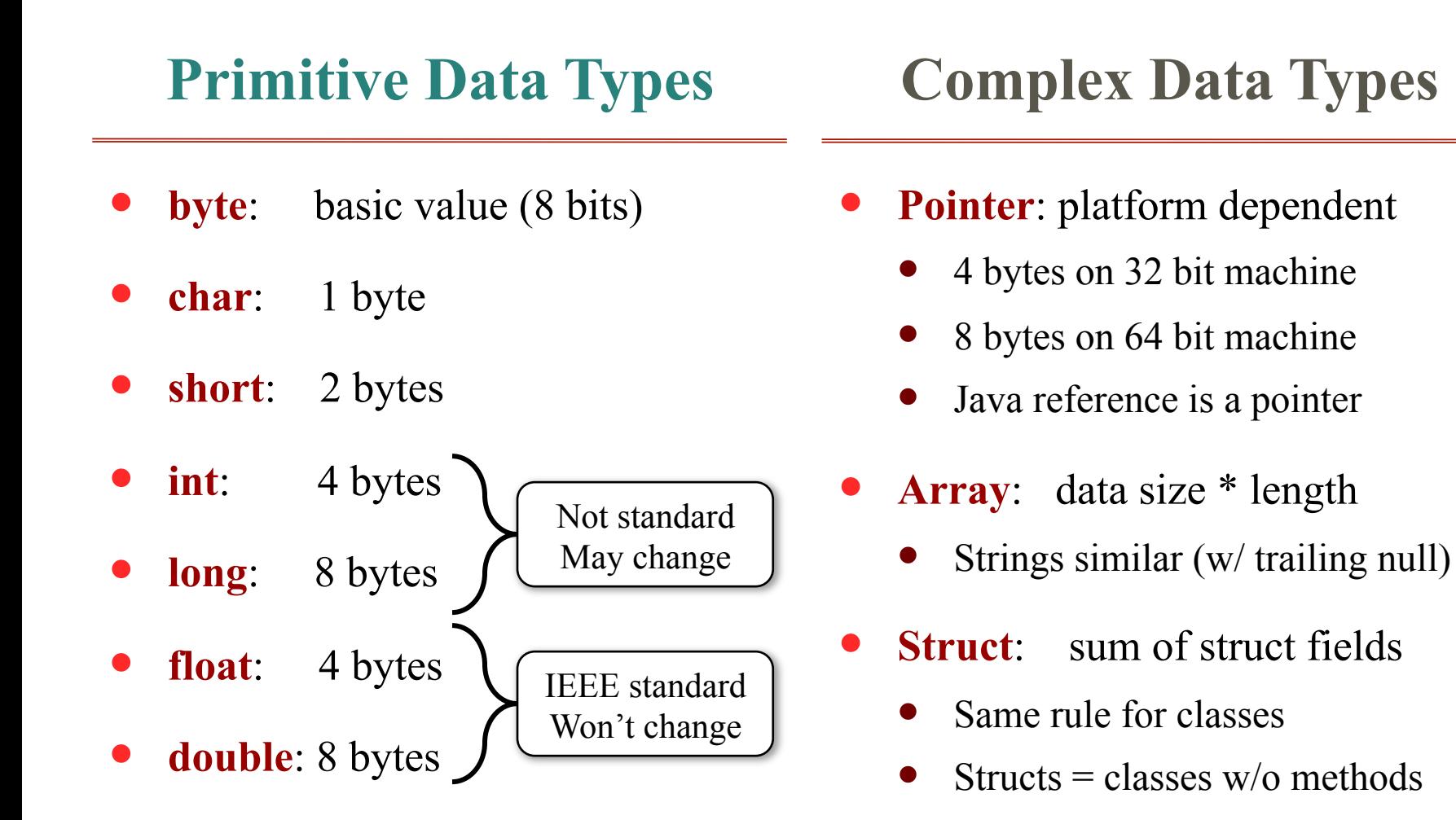

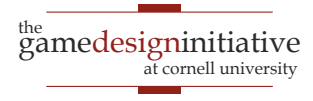

### Memory Example

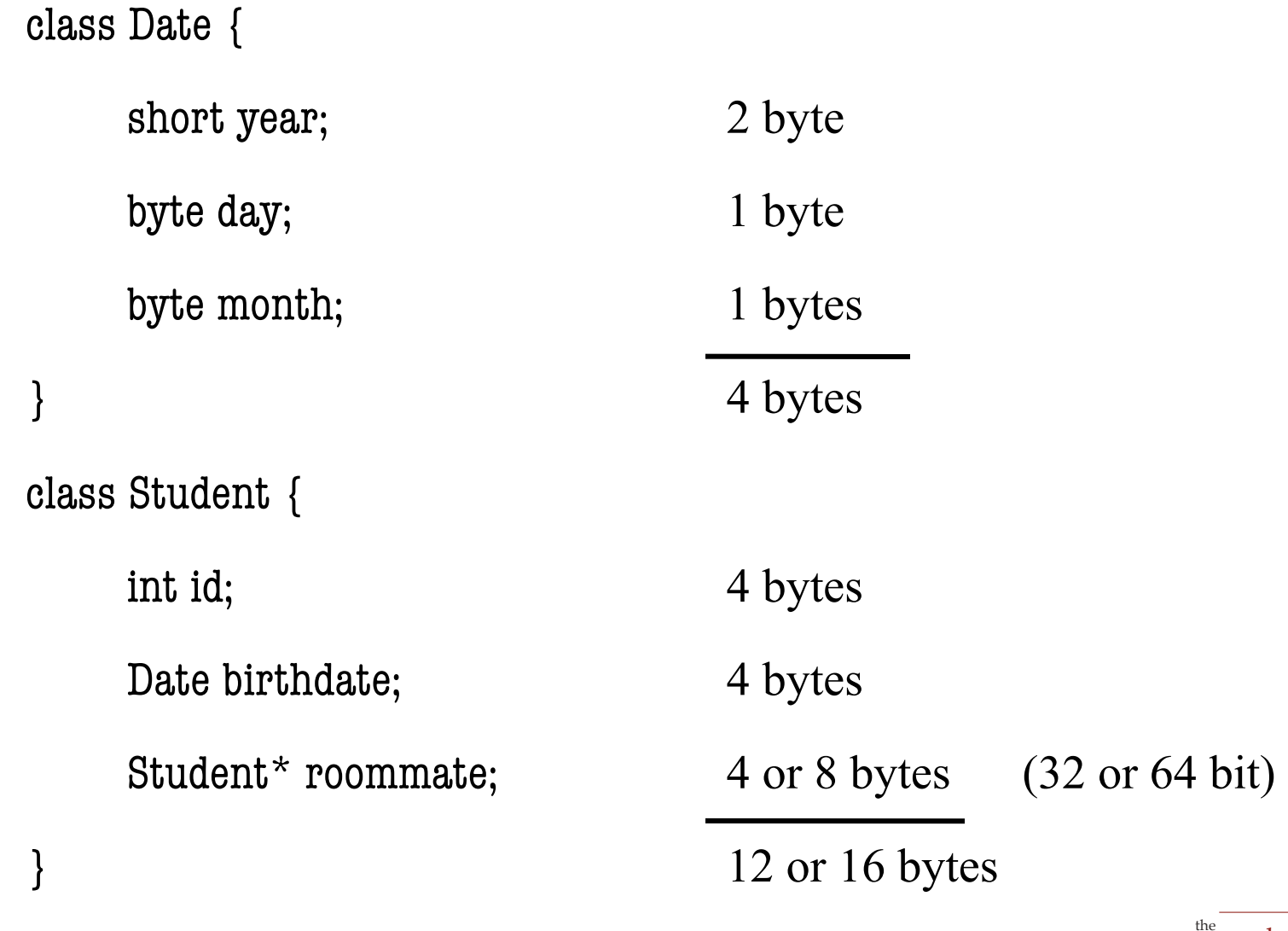

Memory Details

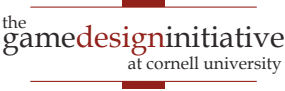

# Memory Alignment

class Date { short year;

byte day;

byte month;

- All data types should align
	- Type starts at multiple of size
	- Shorts at even addresses
	- Ints/words at multiple of 4
	- Longs at multiple of 8
- Structs may require padding
	- Field order matters!
	- Pad between fields to align
	- Worse on 64 bit machines
- **Rule:** Order large to small

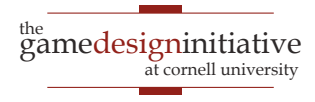

# Memory Alignment

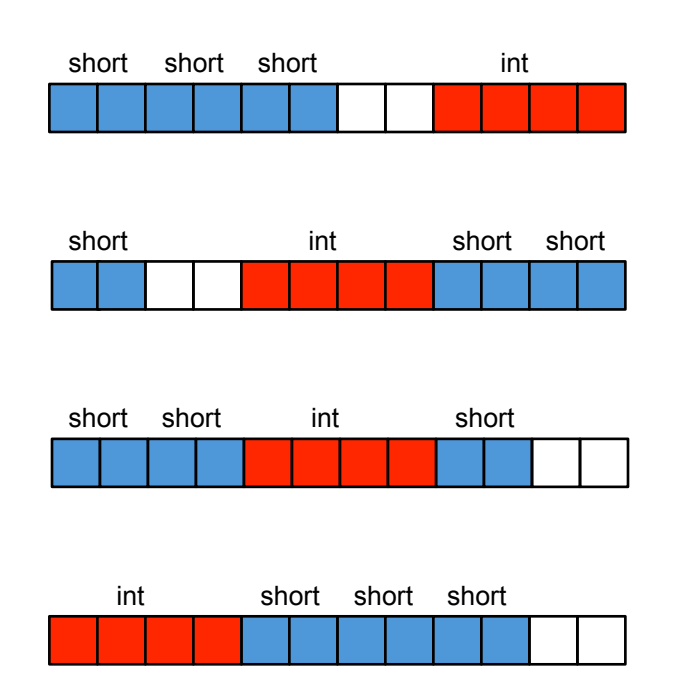

- Struct w/ 3 shorts and an int:
- All data types should align
	- Type starts at multiple of size
	- Shorts at even addresses
	- Ints/words at multiple of 4
	- Longs at multiple of 8
	- Structs may require padding
		- Field order matters!
		- Pad between fields to align
		- Worse on 64 bit machines
	- **Rule:** Order large to small

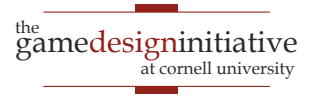

### Related Topic: Cache Lines

- All CPUs have **caches** 
	- A6 (iOS): 32k L1, 1Mb L2
	- Snapdragon (Nexus): 4k L0, 16k L2, 2Mb L2
- Populate with **cache lines** 
	- Data block of fixed size
	- Relative to cache size
	- Fetch pulls in whole line
- Can affect performance
	- Accessing neighbors is fast!
	- **Example**: array scanning

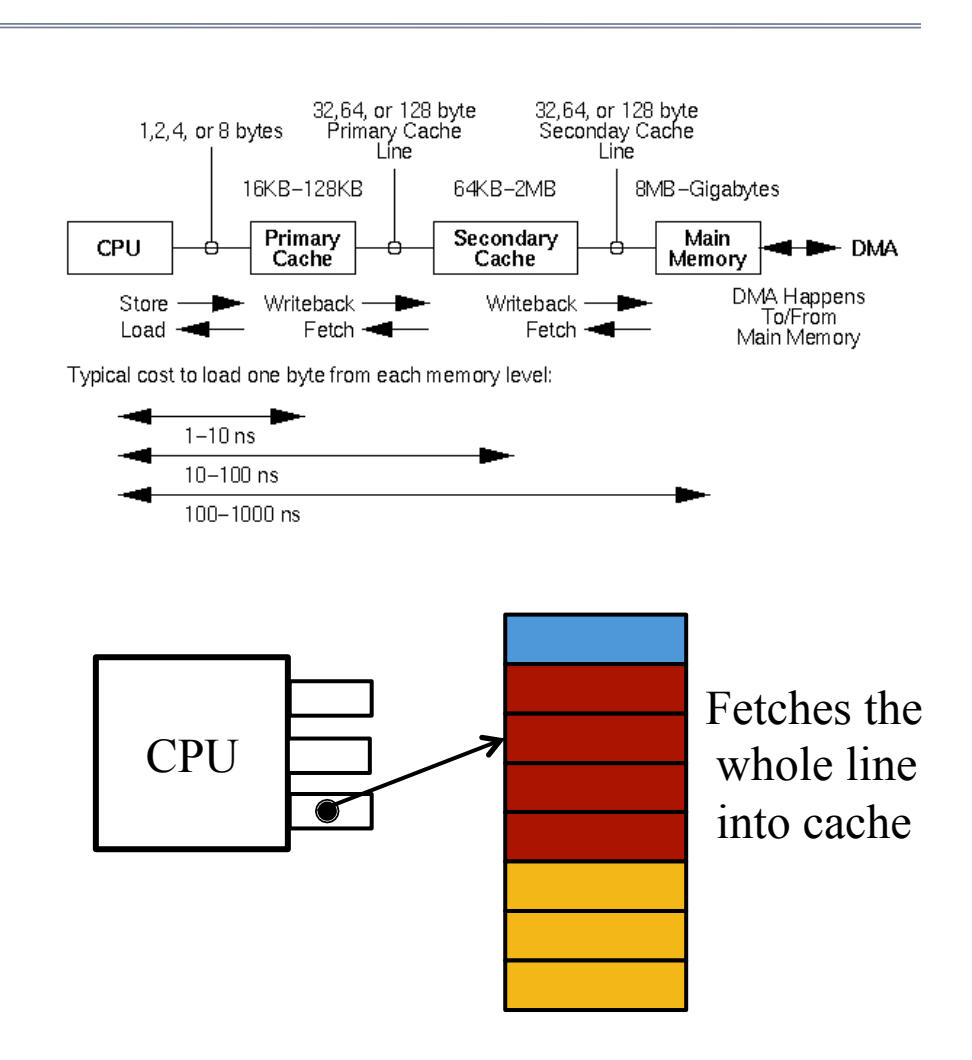

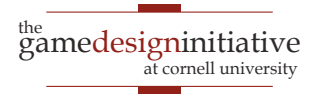

### Data Structures and Memory

- Collection types are **costly** 
	- Even null pointers use memory
	- Common for pointers to use as much memory as the pointees
	- Unbalanced trees are very bad
- Even true of (pointer) arrays
	- Array uses additional memory
- Not so in **array of structs**
	- Objects stored directly in array
	- But memory alignment!

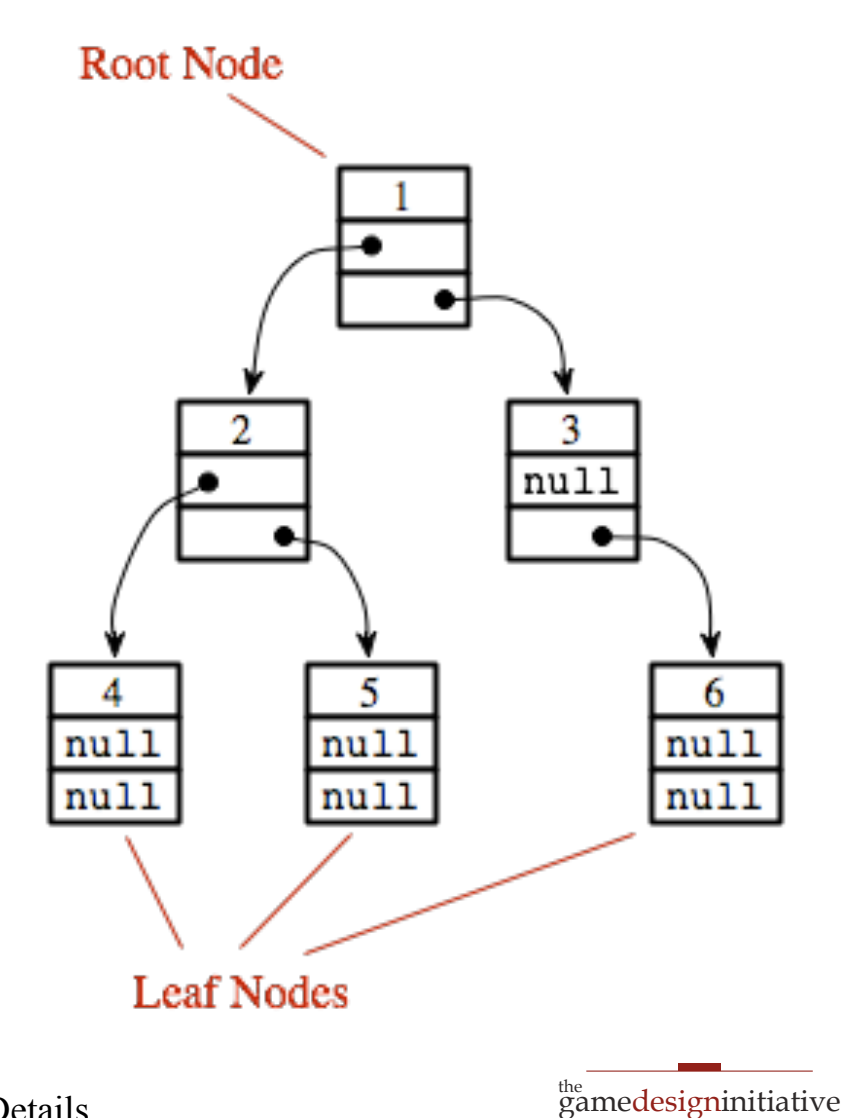

at cornell university

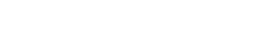

### Data Structures and Memory

- Collection types are **costly** 
	- Even null pointers use memory
	- Common for pointers to use as much memory as the pointees
	- Unbalanced trees are very bad
- Even true of (pointer) arrays
	- Array uses additional memory
- Not so in **array of structs**
	- Objects stored directly in array
	- But memory alignment!

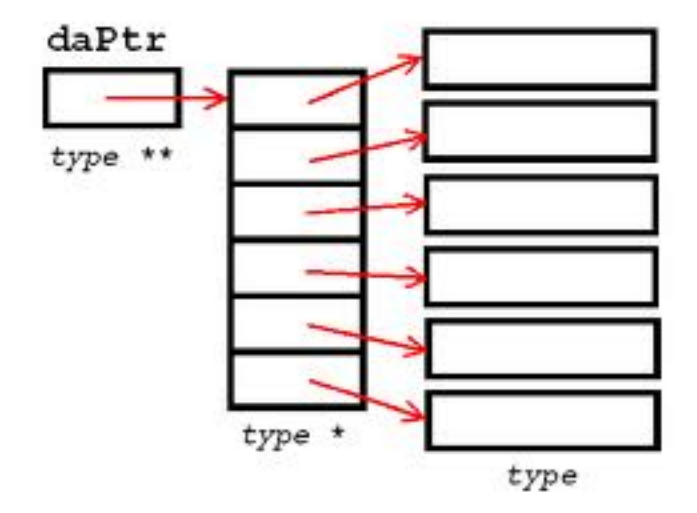

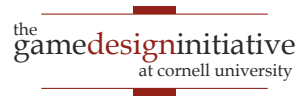

### Two Main Concerns with Memory

- *Allocating Memory*
	- With OS support: **standard allocation**
	- Reserved memory: **memory pools**
- *Getting rid of memory* you no longer want
	- Doing it yourself: **deallocation**
	- Runtime support: **garbage collection**

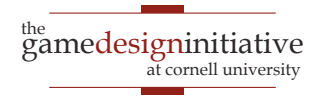

### C/C++: Allocation Process

#### **malloc**

- Based on memory size
	- Give it number of **bytes**
	- Typecast result to assign it
	- No initialization at all

#### **Example**:

char<sup>\*</sup>  $p = (char^*)$ malloc(4)

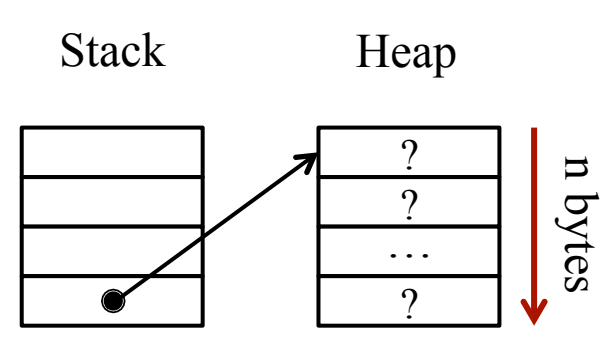

#### 10 Memory Details

#### **new**

- Based on data type
	- Give it a data type
	- If a class, calls constructor
	- Else no default initialization
- **Example**: Point\*  $p = new Point();$

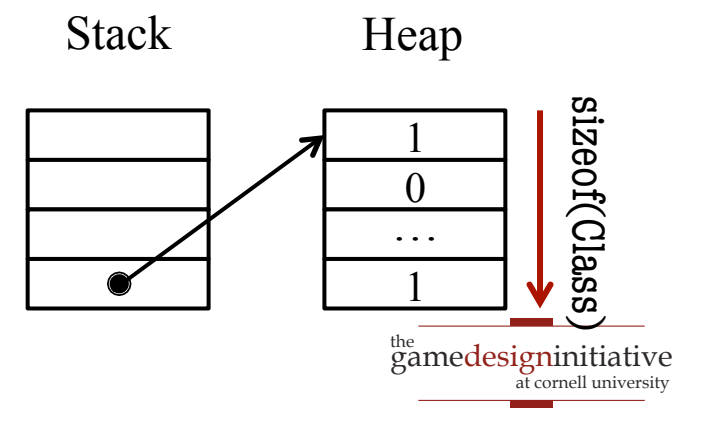

### C/C++: Allocation Process

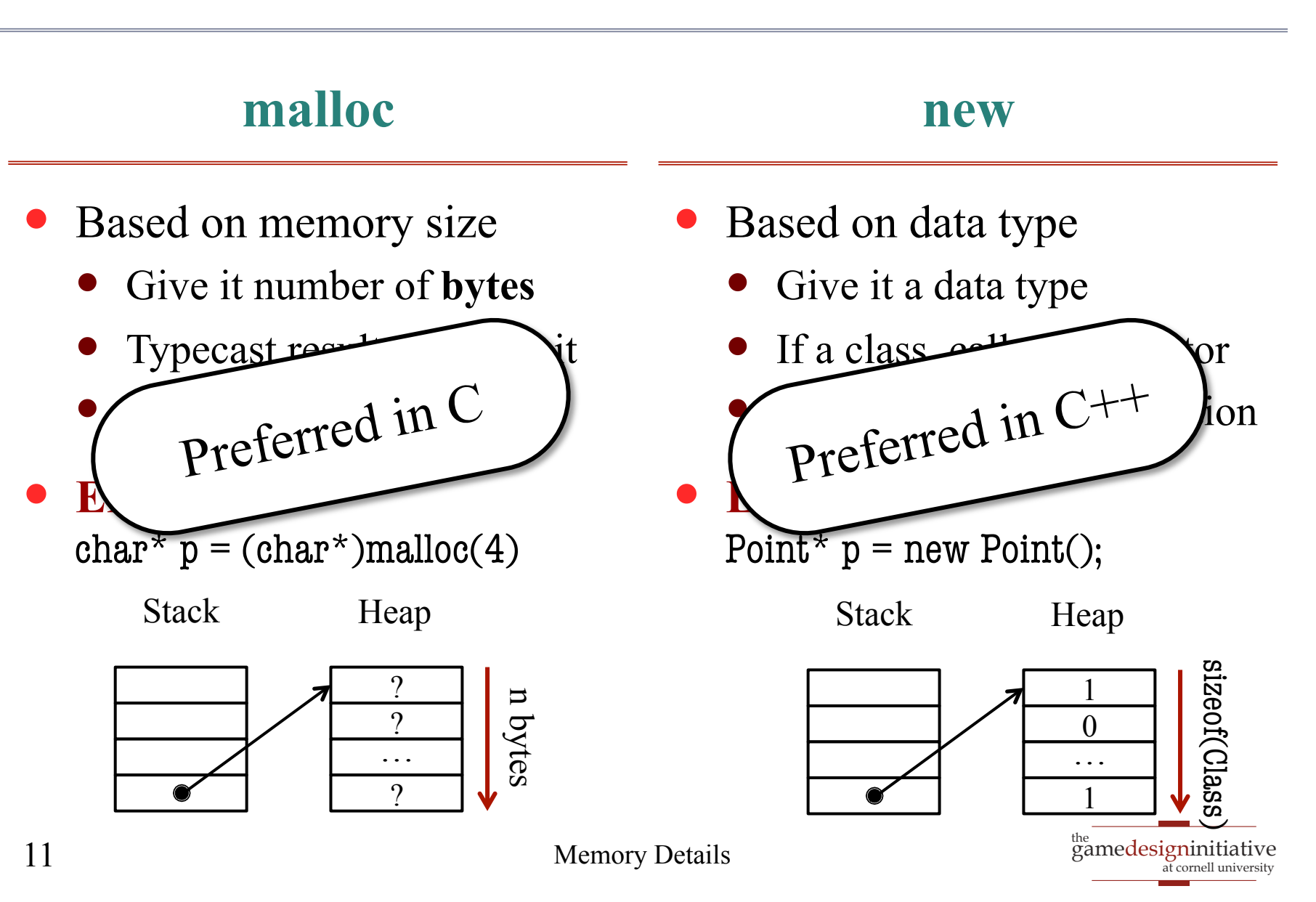

### C/C++: Allocation Process

#### **malloc**

- Based on memory size
	- Give it number of **bytes**
	- Typecast result to assign it
	- No initialization at all
- **Example**:

char<sup>\*</sup>  $p = (char^*)$ malloc(4)

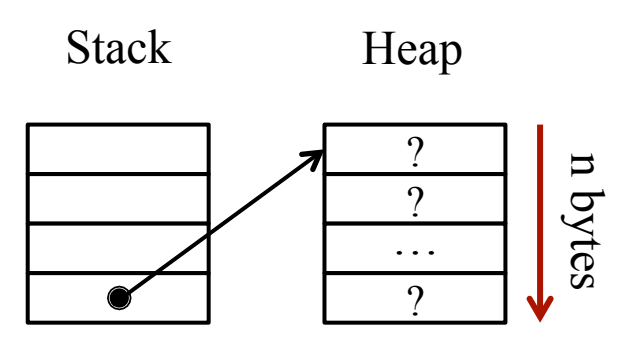

#### 12 Memory Details

#### **new**

**Can emulate malloc**

Stack

- Create a char (byte) array
- Arrays not initialized
- Typecast after creation
- **Example**: Point\*  $p = (Point*)$ (new char[8])

<sup>the</sup><br>gamedesigninitiative at cornell university ?  $\gamma$ …  $\Omega$ n bytes

Heap

### **Recall**: Custom Allocators

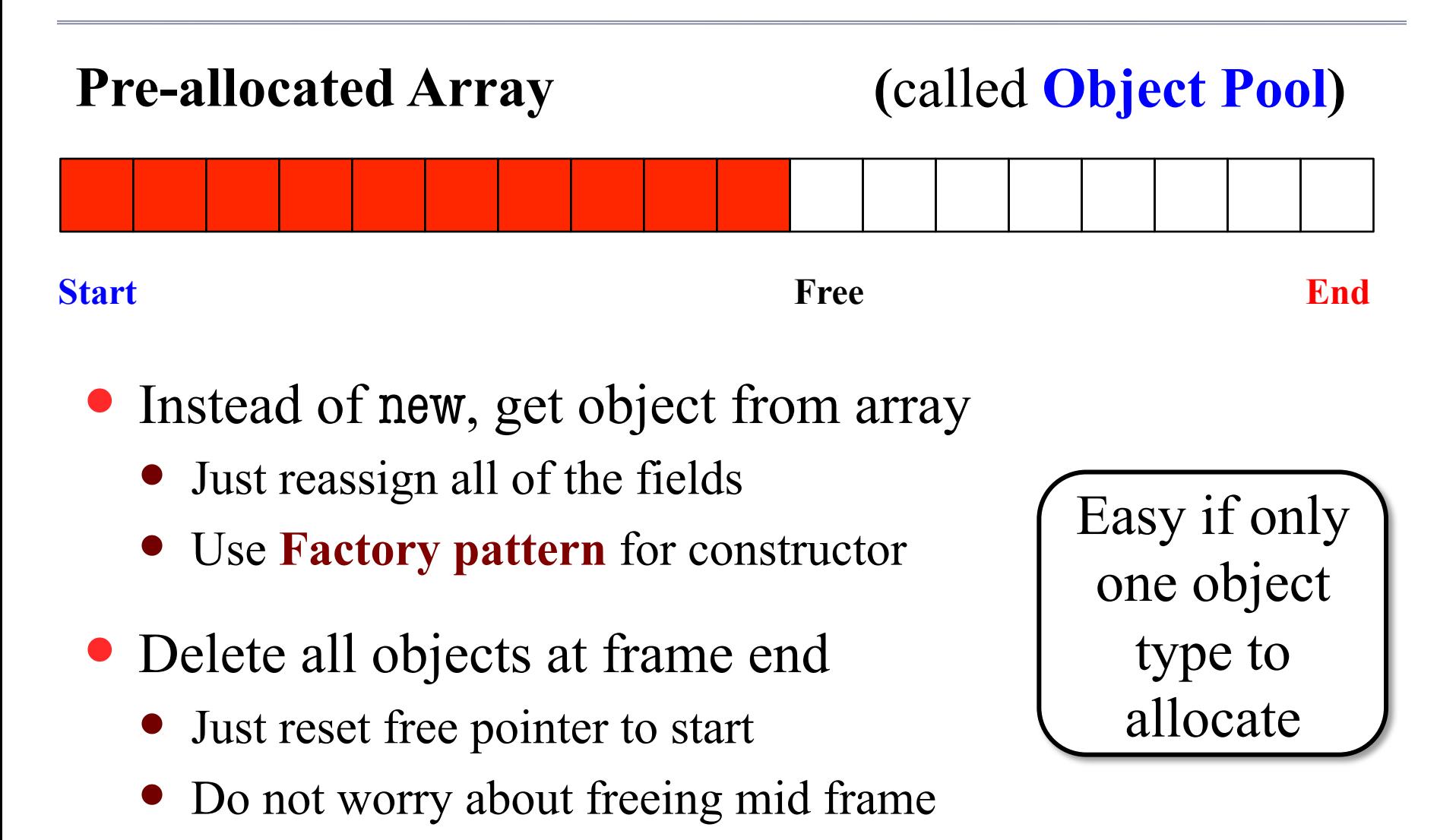

### Anatomy of an Objective-C Constructor

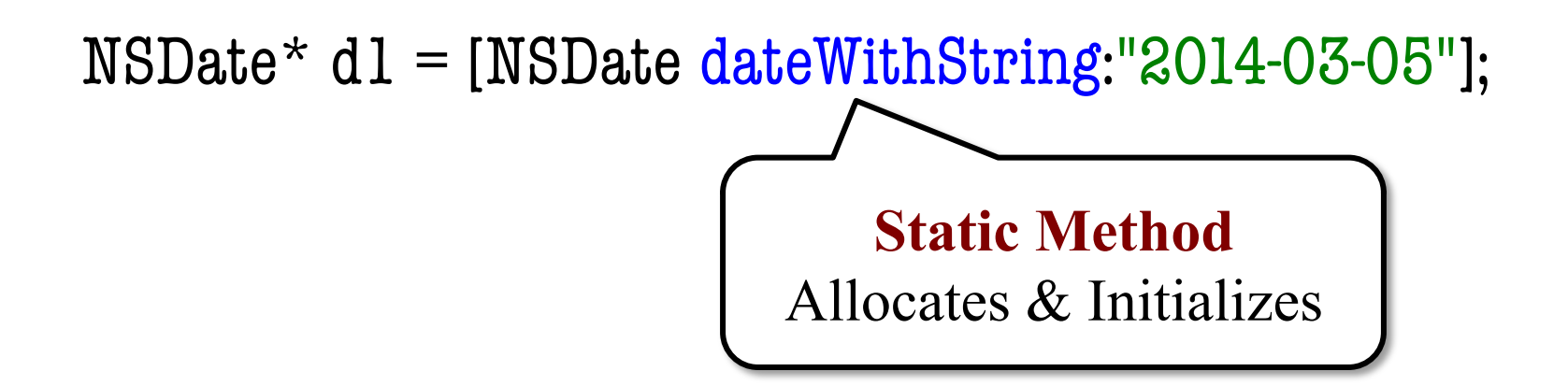

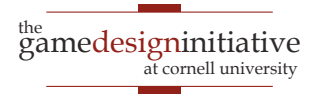

### Anatomy of an Objective-C Constructor

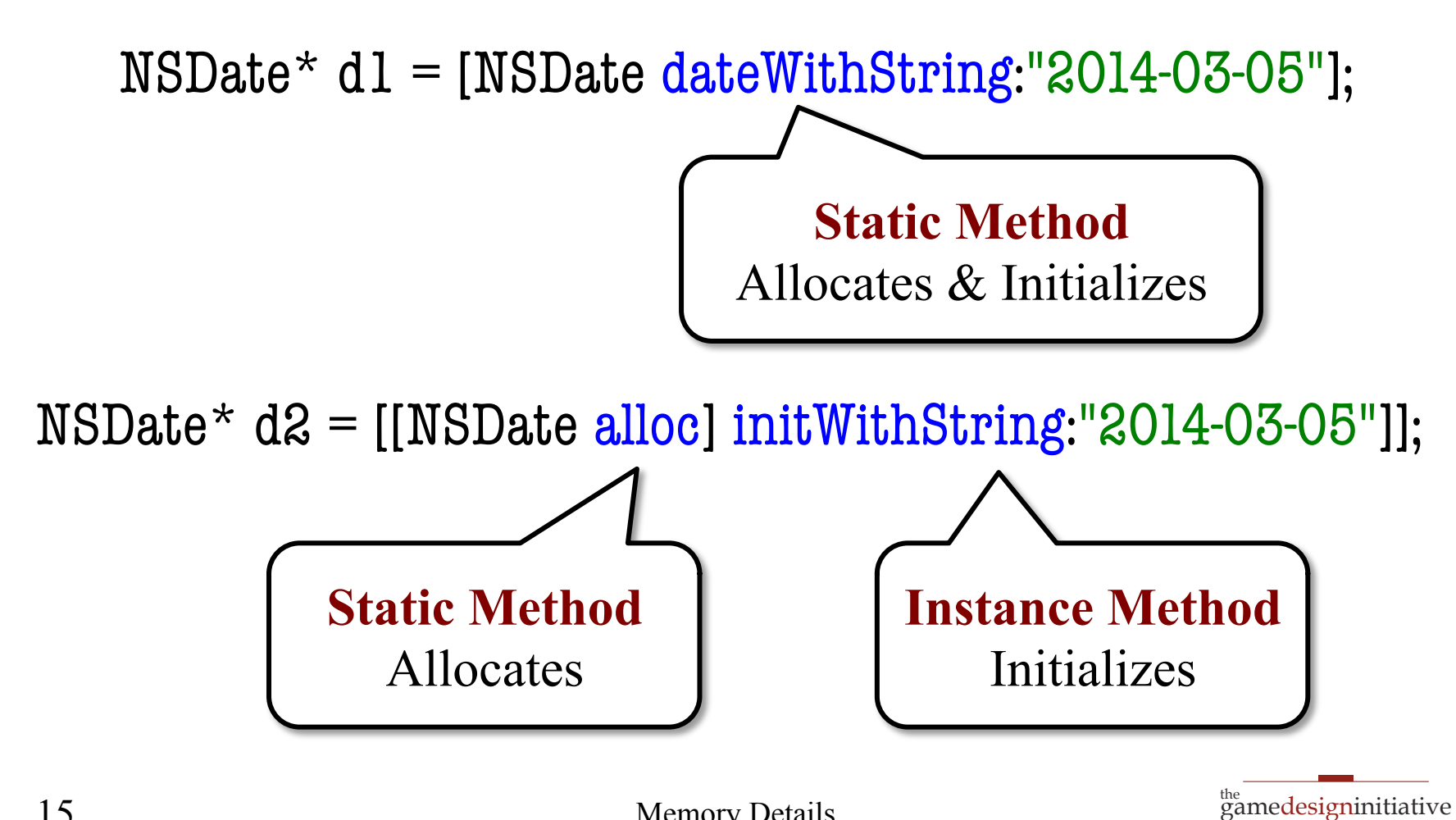

at cornell universit

### Custom Allocation in Objective-C

@implementation GObject

```
static char* mempool = malloc(sizeof(GObject)*AMOUNT);
static int pointer = 0;
```

```
+ (id)alloc {
     if (pointer >= AMOUNT) {
        return Nil;
 }
      pointer += sizeof(GObject);
      return (id)mempool[pointer-sizeof(Gobject)];
    }
```
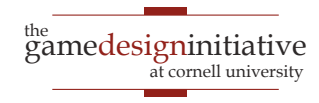

### Custom Allocation in Objective-C

@implementation GObject

static char\* mempool = malloc(sizeof(GObject)\* $AMOUNT$ ); static int pointer  $= 0$ ;

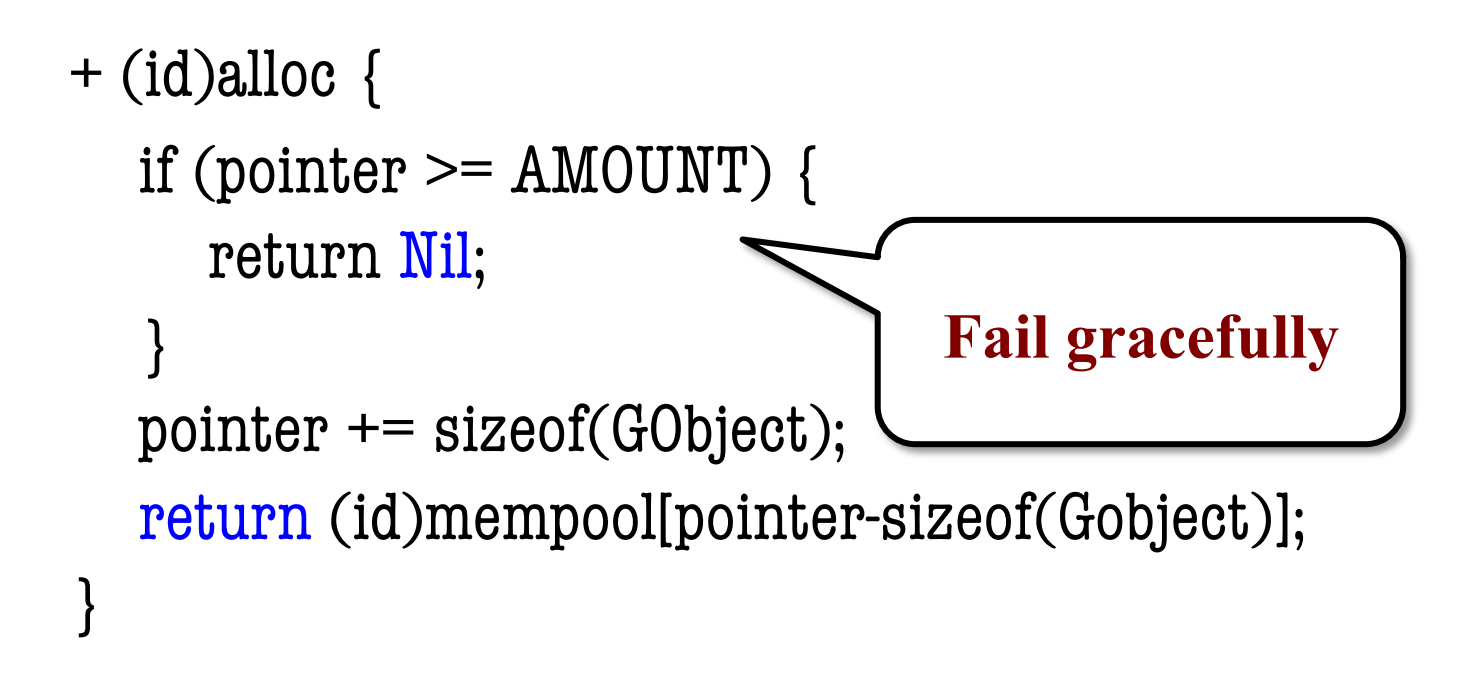

### Object Pools In Java

public class GObjectFactory {

```
 private Gobject mempool = new Gobject[AMOUNT];
private int pointer = 0;
```

```
 public GObjectFactory() {
    for(int ii = 0; ii < AMOUNT; ii++) {
       mempool[i] = new GObject(); }
 } 
                                 Initialize Pool
```
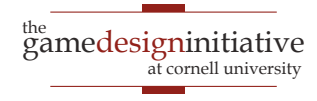

…

### Object Pools In Java

public class GObjectFactory {

```
 … 
   public MakeGObject() {
     if (pointer >= AMOUNT) { return null; }
     GObject o = \text{mempool}[\text{pointer++}];
```
 // Initialize object here return o; } **Initialization & Allocation Combined**

19 Memory Details

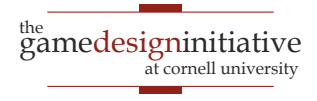

### C++: Objects vs. Allocation

### **Stack Based Object**

- Call with () after variable
	- Calls constructor with args
	- Puts object entirely on stack
	- Deleted when stack popped
- **Example**: Point  $p(1,2)$ ;

Stack Stack Stack Stack

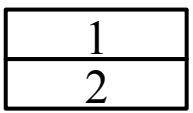

### **Heap Based Object**

- Call with new syntax
	- Pointer on stack
	- Object in the heap
	- **Must be manually deleted**
- **Example**: Point  $p^*$  = new Point(1,2)

<sup>the</sup><br>gamedesigninitiative 1  $\mathcal{L}$ 

Heap

at cornell university

### C++: Objects vs. Allocation

### **Stack Based Object**

- Call with () after variable
- Calls constructor with args • Not in Java, C#, Obj-C
- **But C#/Obj-C have structs**
- **Example**: **Example**: **Example**: **Example**: **Example**: **Example**: **Example**: **Example**: **Example**: **Example**: **Example**: **Example**: **Example**: **Example**: **Example**: **Example**: **Example**: **Example**: **Example**: **Example**: **E** • Classes without any methods

Pou III Java,  $C\pi$ , Obj-C

 $\bullet$  Call exist • Can exist on the stack

Stack Stack Stack Stack

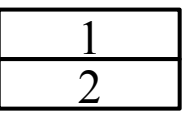

### **Heap Based Object**

- Call with new syntax
	- Pointer on stack
	- Object in the heap
	- **Must be manually deleted**
- **Example**: Point  $p^*$  = new Point(1,2)

Heap

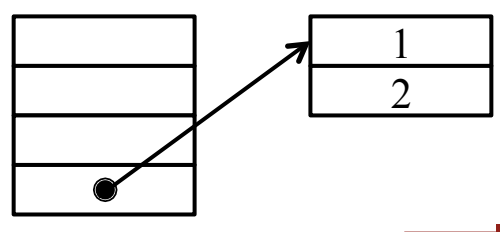

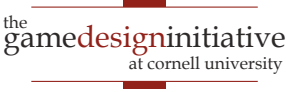

### Two Main Concerns with Memory

- *Allocating Memory*
	- With OS support: **standard allocation**
	- Reserved memory: **memory pools**
- *Getting rid of memory* you no longer want
	- Doing it yourself: **deallocation**
	- Runtime support: **garbage collection**

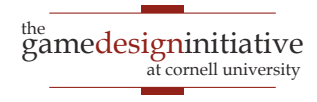

### Manual Deletion in C/C++

- Depends on **allocation** 
	- malloc: free
	- new: delete
- What does deletion do?
	- Marks memory as available
	- Does **not** erase contents
	- Does **not** reset pointer
- Only crashes if pointer bad
	- Pointer is currently NULL
	- Pointer is illegal address

```
int main() {
```

```
 cout << "Program started" << endl;
```

```
int^* a = new int[LEMGTH];
```

```
 delete a;
  for(int ii = 0; ii < LENGTH; ii++) {
     cout << "a[" << ii << "]="
          << a[ii] << endl;
 }
   cout << "Program done" << endl;
```
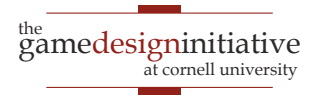

# Memory Leaks

- **Leak**: Cannot release memory
	- Object allocated on the heap
	- Only reference is moved
	- No way to reference object
- Consumes memory fast!
- Can even happen in Java
	- JNI supports native libraries
	- Method may allocate memory
	- Need another method to free
	- **Example**: dispose() in JOGL

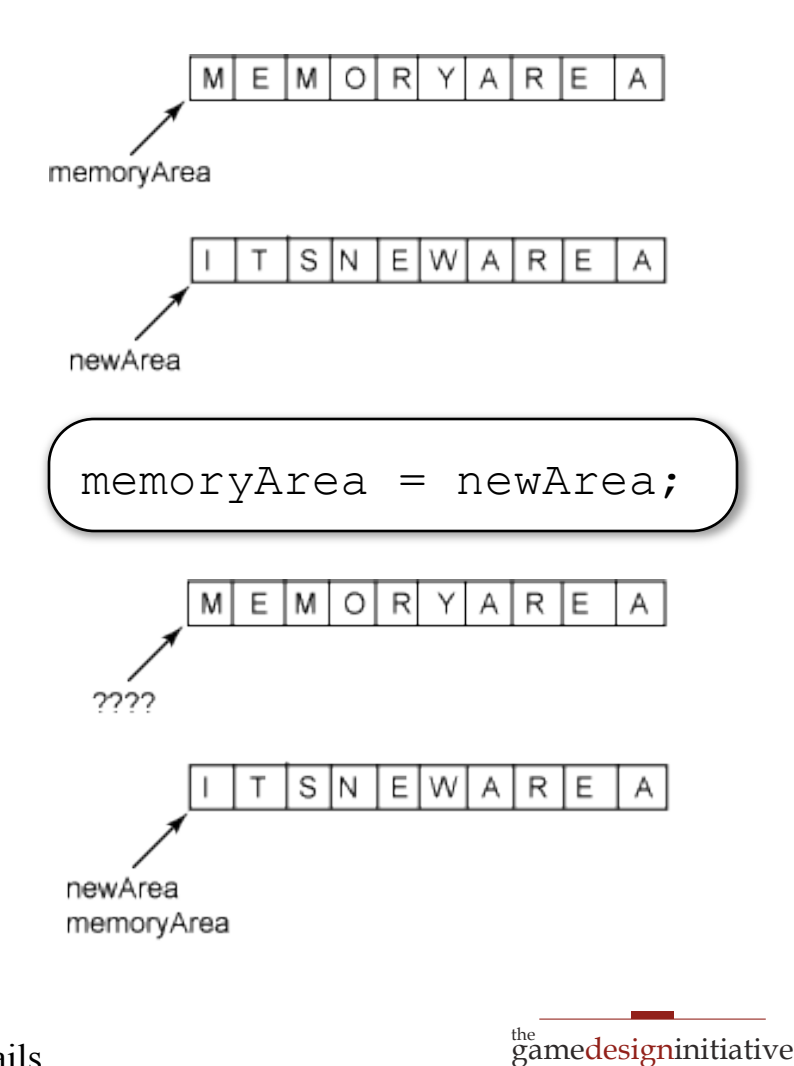

at cornell university

### A Question of Ownership

void foo() {

 $MyObject* o =$ new MyObject();

o.doSomething();

 $o = null;$ 

return;

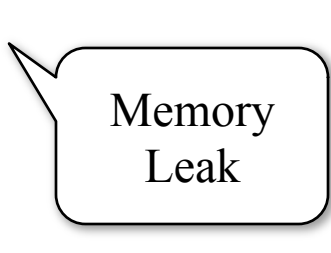

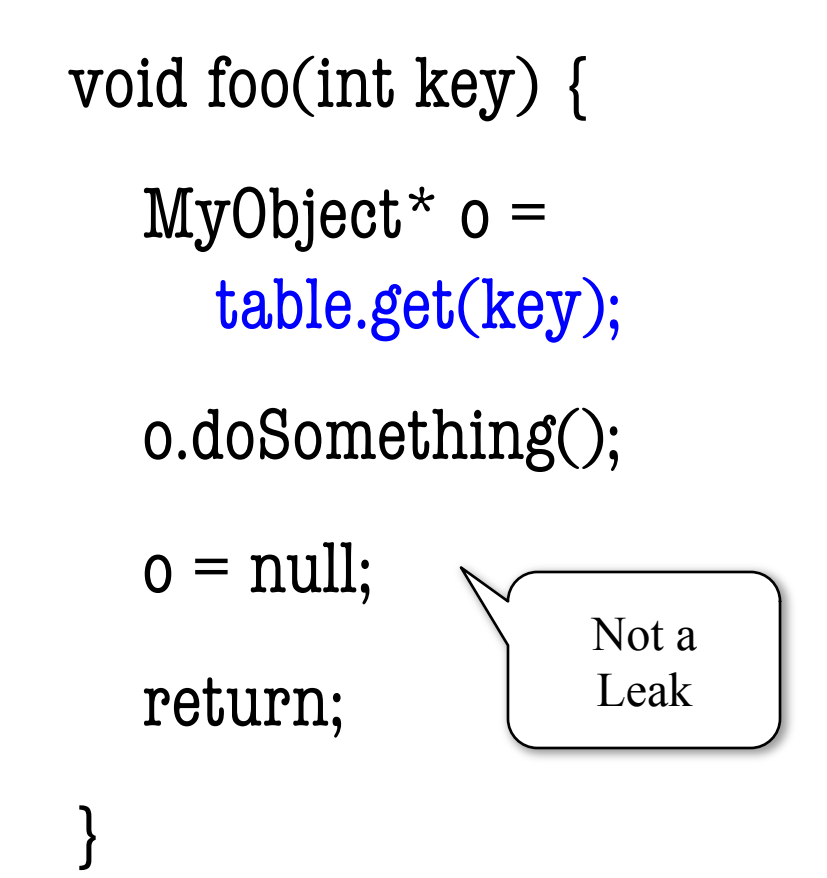

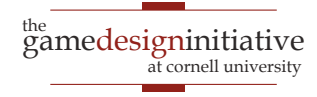

### A Question of Ownership

void foo() {

 $MyObject* o =$ table.get(key);

table.remove(key);

 $o = null;$ return; Memory

void foo(int key) {  $MyObject*$  o = table.get(key); table.remove(key); ntable.put(key,o);  $o = null;$ return; } Leak?  $\bigcup$  Not a Leak

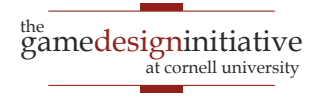

### A Question of Ownership

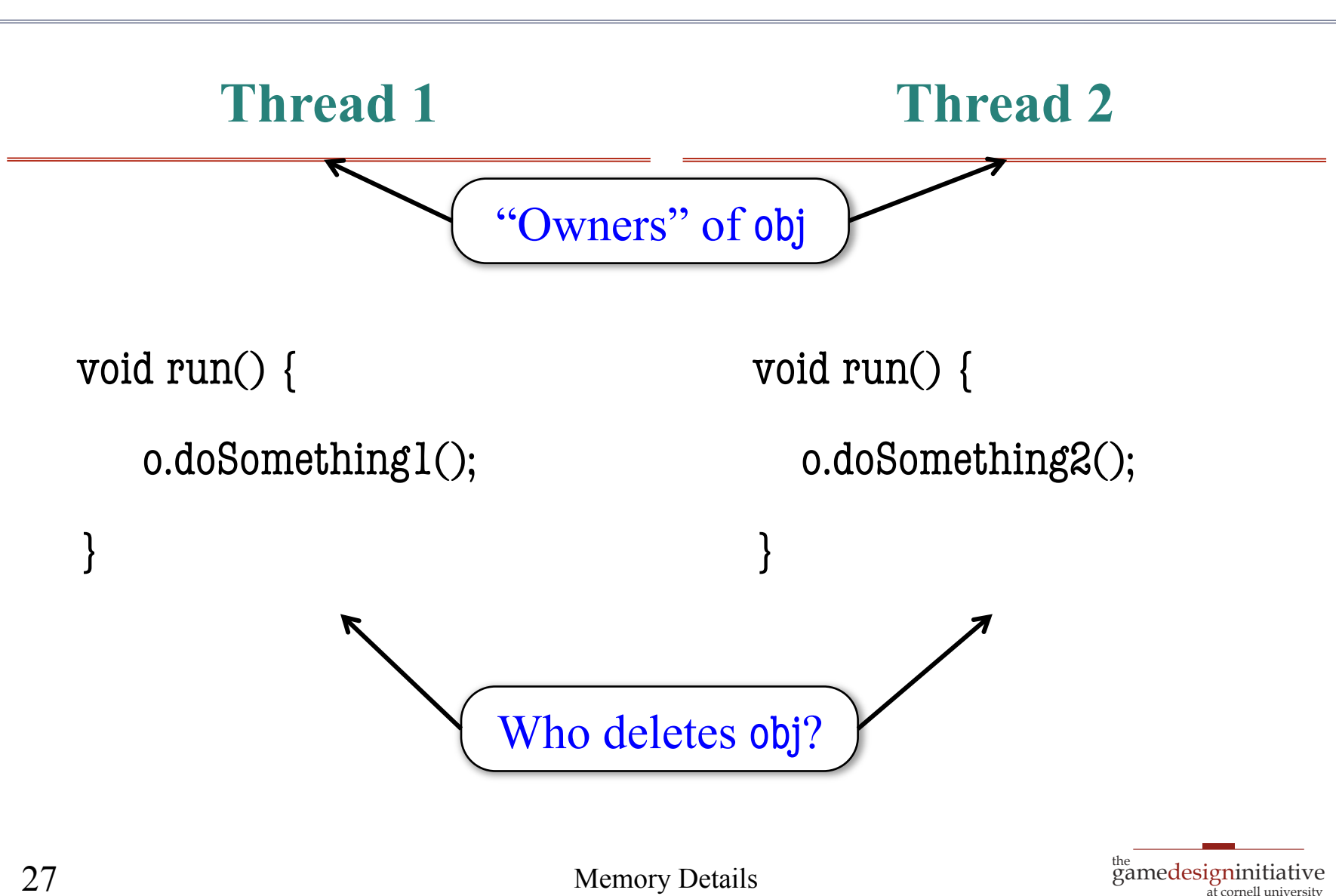

# Understanding Ownership

### **Function-Based**

- Object owned by a function
	- Function allocated object
	- Can delete when function done
- Ownership *never transferred* 
	- May pass to other functions
	- But always returns to owner
- Really a **stack-based object** 
	- Active as long as allocator is
	- But allocated on heap (why?)

### **Object-Based**

- Owned by another object
	- Referenced by a field
	- Stored in a data structure
- Allows *multiple ownership* 
	- No guaranteed relationship between owning objects
	- Call each owner a reference
- When can we deallocate?
	- No more references
	- References "unimportant"

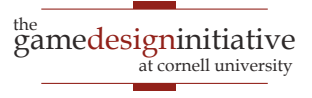

# Understanding Ownership

#### **Function-Based**

- Object owned by a function
	- Function allocated object
	- Can delete when function done

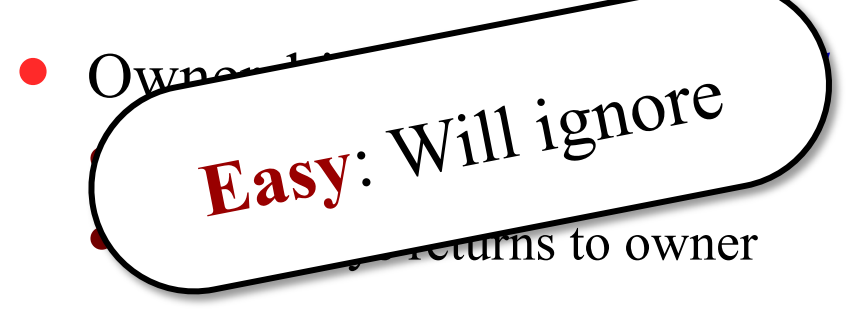

- Really a **stack-based object** 
	- Active as long as allocator is
	- But allocated on heap (why?)

### **Object-Based**

- Owned by another object
	- Referenced by a field
	- Stored in a data structure
- Allows *multiple ownership* 
	- No guaranteed relationship between owning objects
	- Call each owner a reference
- When can we deallocate?
	- No more references
	- References "unimportant"

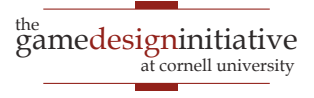

# Reference Strength

### **Strong Reference**

- Reference asserts ownership
	- Cannot delete referred object
	- Assign to NULL to release
	- Else assign to another object
- Can use reference **directly** 
	- No need to copy reference
	- Treat like a normal object
- Standard type of reference

### **Weak Reference**

- Reference != ownership
	- Object can be deleted anytime
	- Often for *performance caching*
- Only use **indirect** references
	- Copy to local variable first
	- Compute on local variable
- Be prepared for NULL
	- Reconstruct the object?
	- Abort the computation?

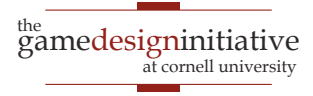

### Weak Reference Example in Java

public class CombatComponent {

WeakReference<NPC> target;

Class in package java.lang.ref

public void attackTarget(AIController ai) {

```
NPC the Target = target.get();
```

```
if (the Target == null) { // Be prepared for NULL
```

```
the Target = ai.pickCombatTargetFor(this);
```

```
 target = new WeakReference<NPC>(theTarget);
```
// Do stuff with theTarget

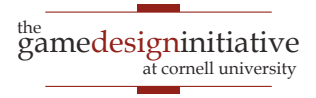

}

…

}

…

### Weak Reference Example in Java

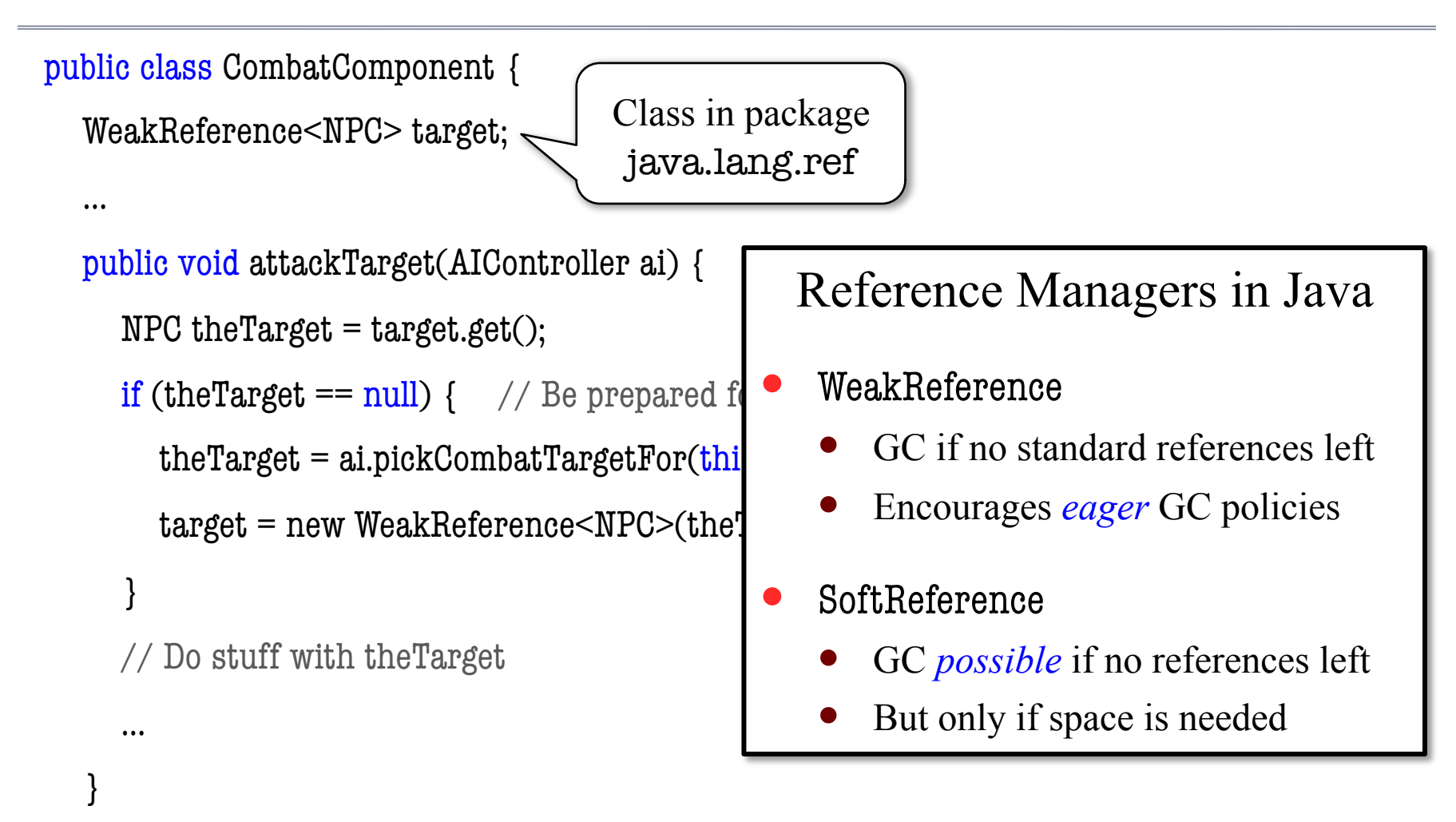

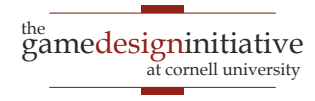

### Reference Counting

- Every object has a **counter** 
	- Tracks number of "owners"
	- No owners  $=$  memory leak
- Increment when assign reference
	- Can be explicit method call
	- …can we do it automatically?
- Decrement when remove reference
	- Can be explicit or automatic
	- If makes count 0, delete it

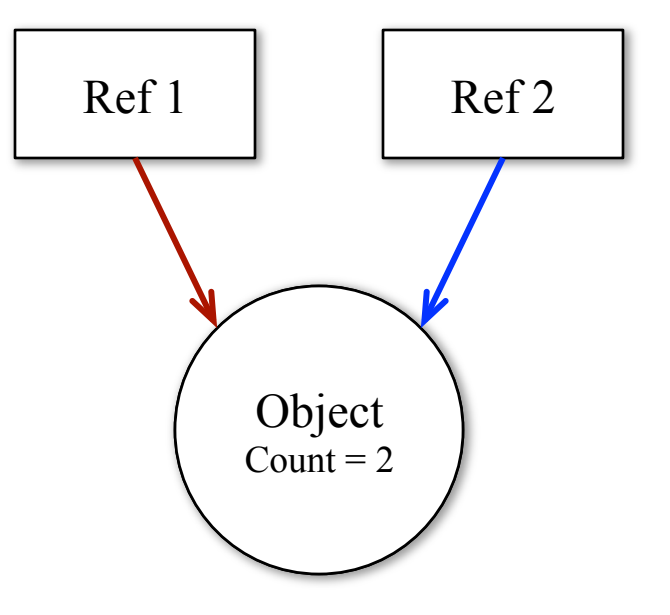

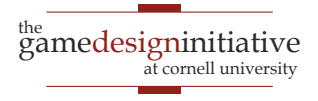

# When to Adjust the Count?

- On object allocation
	- Initial allocator is an owner
	- Even if in a local variable
- When added to an object
	- Often handled by setter
	- Part of class invariant
- When removed from object
	- Also handled by the setter
	- Release before reassign
- Any other time?

```
public class Container {
   RCObject object;
   public Container() {
      // Initial allocation; ownership
     Object = new RCODEct;
    }
 …
   public void setObject(RCObject o) {
     if (object != null) {
         object.decrement();
 }
     o.increment(); object = o;
 }
```
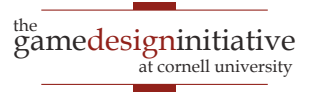

### Reference Counting in Obj-C

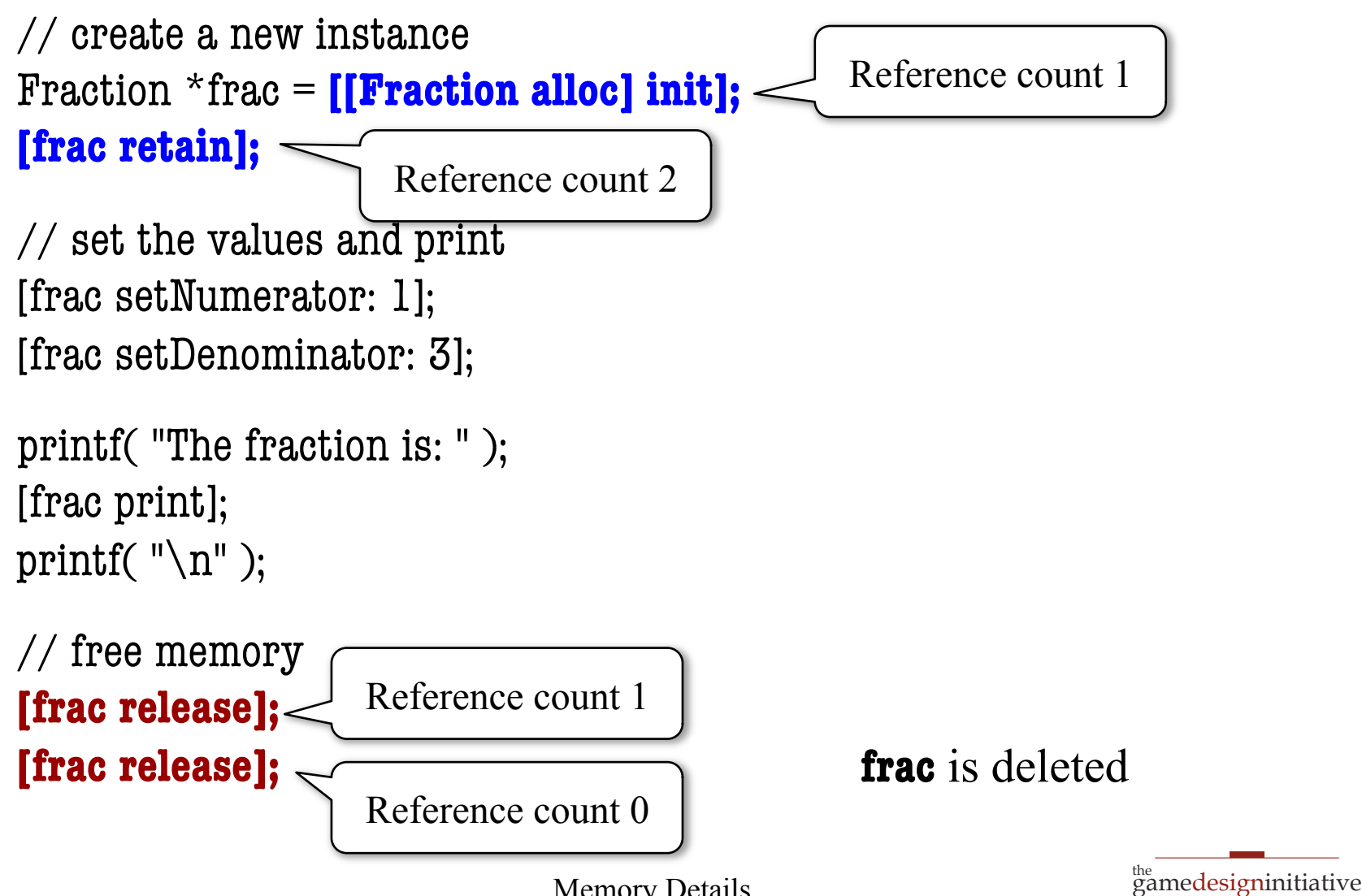

35

Memory Details

at cornell university

### Reference Counting in Classic Obj-C

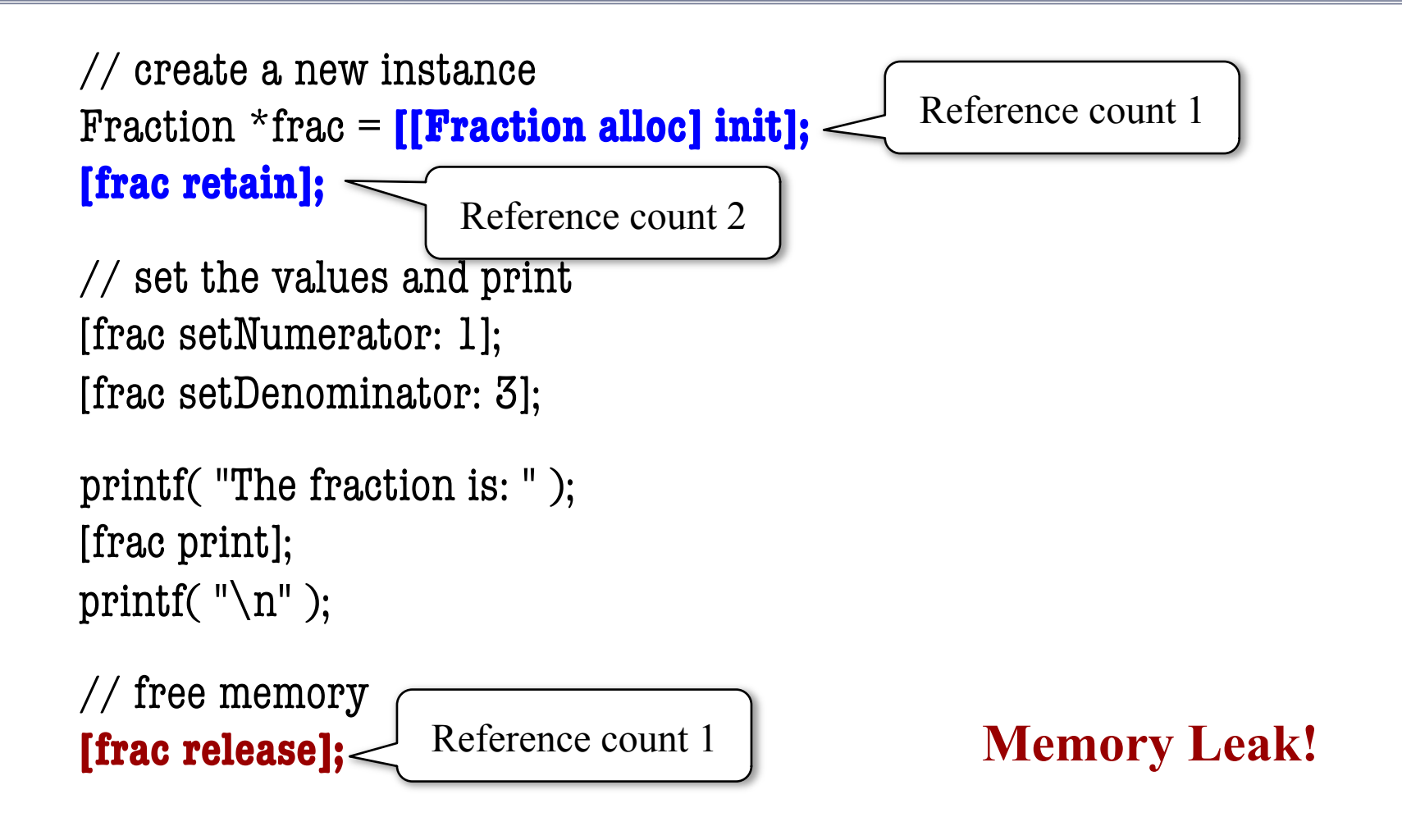

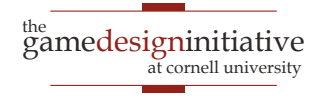

### Which Is Correct?

Fraction\* foo(int n, int d) {

// create a new instance Fraction  $*$  frac  $=$ [[Fraction alloc] init];

// set the values [frac setNumerator: n]; [frac setDenominator: d];

// free memory **[frac release];**

// return it return frac; Fraction\* foo(int n, int d) {

// create a new instance Fraction  $*$  frac  $=$ [[Fraction alloc] init];

// set the values [frac setNumerator: n]; [frac setDenominator: d];

// Do nothing

// return it return frac;

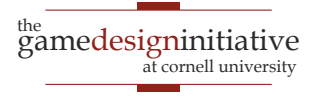

}

### Which Is Correct?

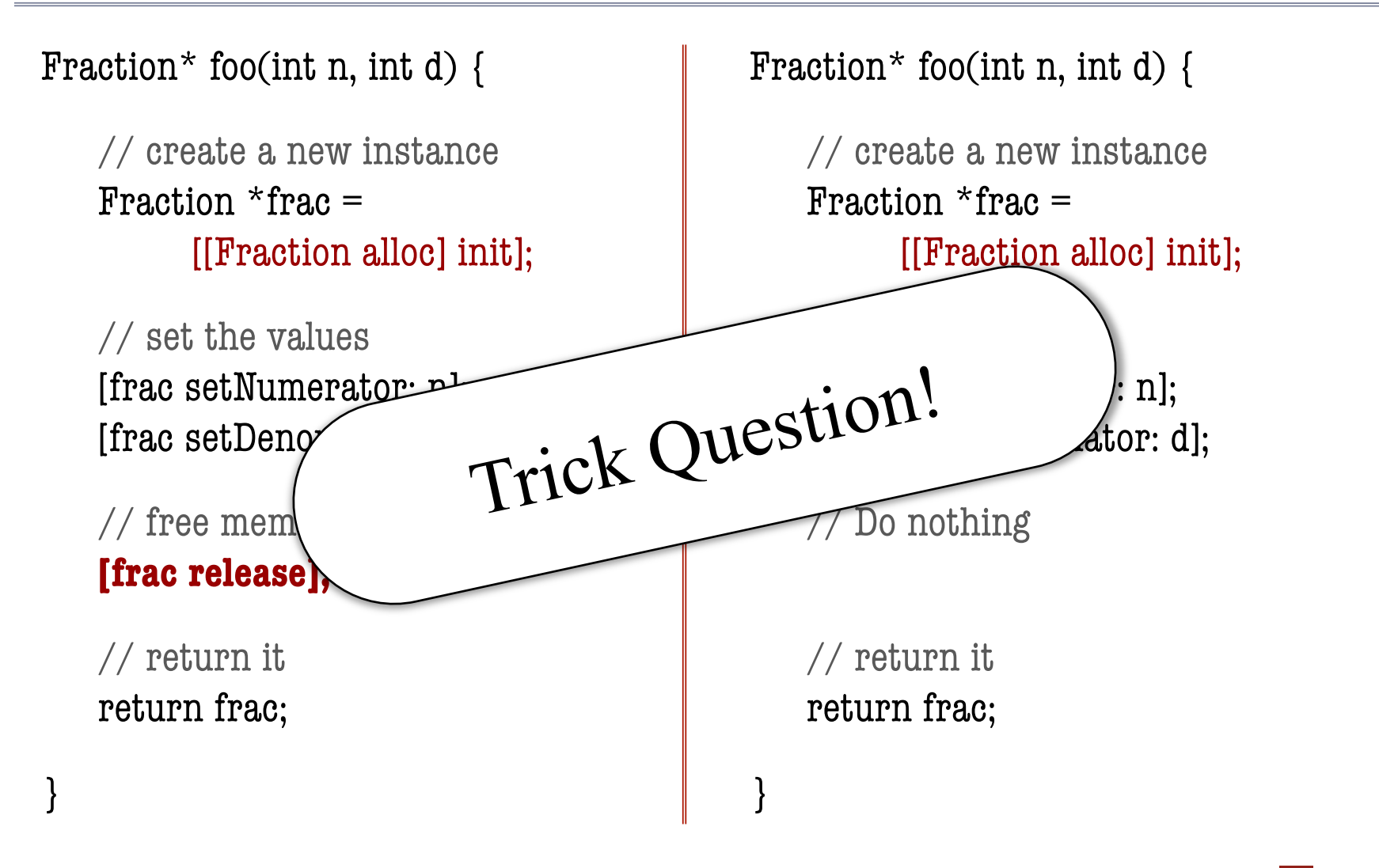

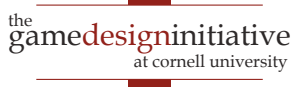

# Neither is Optimal

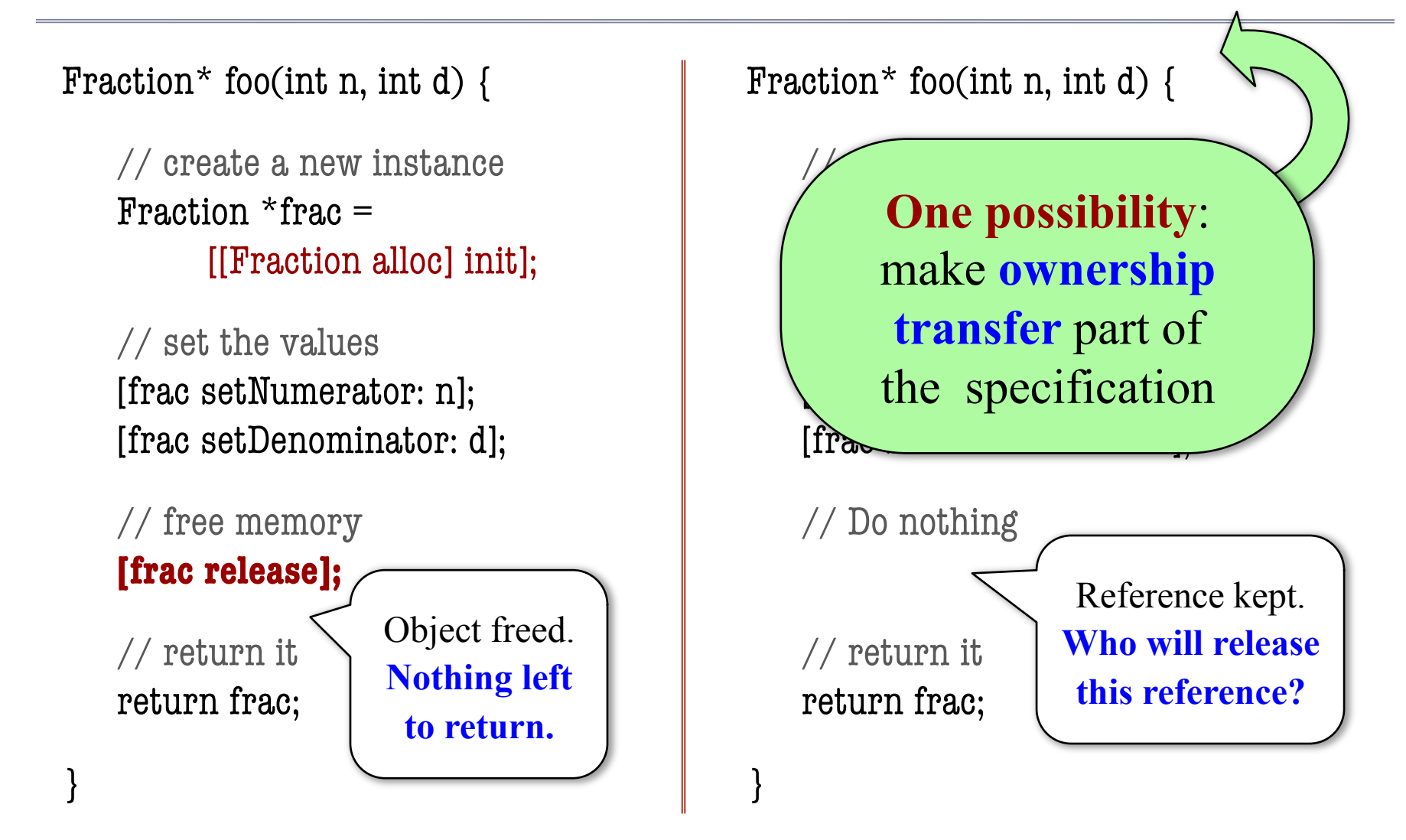

![](_page_38_Picture_2.jpeg)

# Objective-C: An Alternate Solution

Fraction\* foo(int n, int d) {

// create a new instance Fraction  $*$ frac = [[Fraction alloc] init];

// set the values [frac setNumerator: n]; [frac setDenominator: d];

![](_page_39_Figure_4.jpeg)

#### **Autorelease**

- Places the object in a pool
	- OS releases all in the pool
	- At the end of event handler
- Games are not event driven!
	- Game loop runs continuously
	- **Pool is not released**
- You can release it manually
	- At end of loop iteration?

![](_page_39_Picture_14.jpeg)

# Objective-C: An Alternate Solution

![](_page_40_Figure_1.jpeg)

![](_page_40_Picture_2.jpeg)

### Reference Counting in iOS 5

![](_page_41_Figure_1.jpeg)

![](_page_41_Picture_2.jpeg)

### C++ Analogue: Smart Pointers

- C++ can override **anything** 
	- Assignment operator =
	- Dereference operator ->
- Use special object as pointer
	- A field to reference object
	- Also a reference counter
	- Assignment increments
- What about decrementing?
	- When smart pointer deleted
	- Delete object if count is 0

void foo(){

// Create smart pointer smart\_ptr<MyObject> p();

// Allocate & assign it  $p = new MyObject();$ 

p->doSomething();

// NO LEAK

![](_page_42_Picture_16.jpeg)

# C++ Analogue: Smart Pointers

- C++ can override **anything** 
	- Assignment operator =
	- Dereference operator ->
- Use special object Stack object; not in heap.
	- $\bullet$  A field to reference
	- Also a reference counter
	- Assignment increments
- What about decrementing?
	- When smart pointer deleted
	- Delete object if count is 0

void foo(){

// Create smart pointer smart\_ptr<MyObject> p();

// Allocate & assign it  $p = new MyObject();$ 

p->doSomething();

// NO LEAK

} Stack released; Smart pointer is disposed.

# Where Does the Count Go?

Memory Details

### **Non-Intruisive Pointers**

- Count inside smart pointer
- **Advantage**:
	- Works with any class

#### **Disadvantage**:

 Combining with raw pointers (and hence any stdlib code)

![](_page_44_Figure_7.jpeg)

### **Intruisive Pointers**

- Count inside referred object
- Advantage:
	- Easy to mix with raw pointers
- Disadvantage:
	- Requires custom base object

![](_page_44_Figure_14.jpeg)

### References vs. Garbage Collectors

### **Reference Counting**

#### **Advantages**

- Deallocation is immediate
- Works on non-memory objects
- Ideal for real-time systems

#### **Disadvantages**

- Overhead on every assignment
- **Cannot easily handle cycles** (e.g. object points to itself)
- Requires training to use

#### **Mark-and-Sweep**

#### **Advantages**

- No assignment overhead
- Can handle reference cycles
- No specialized training to use
- **Disadvantages** 
	- Collection can be expensive
	- Hurts performance when runs
	- Usually triggered whenever the memory is close to full

### Incremental Mark-and-Sweep

- Objects have multiple "colors"
	- Indicate where in GC process
	- At GC, change *some* colors
	- Free objects of certain color
- Natural for game loops
	- Give GC a time budget
	- Do at end of game loop
	- Stop when done or time up
- See online reading for more

![](_page_46_Figure_10.jpeg)

**Lua 3.0**: Quad-Color M&S

![](_page_46_Picture_12.jpeg)

### Incremental Mark-and-Sweep

- Objects have multiple "colors"
	- Indicate where in GC process
	- At GC, change *some* cold
	- Free objects of certain co
- Natural for game loops
	- Give GC a time budget
	- Do at end of game loop
	- Stop when done or time up
- See online reading for more

![](_page_47_Figure_10.jpeg)

Unless memory is always close to full, incremental mark and sweep is better than **all other options**  (even manual deallocation)

#### **Lua 3.0**: Quad-Color M&S

barrier

pop

gray

![](_page_47_Picture_13.jpeg)

### Incremental Mark-and-Sweep

- Problem is **availability** 
	- Not available in Java
	- Objective-C uses ARC
	- No good C/C++ libraries
- You need to **implement**!
	- Create a singleton allocator
	- Has (weak) references to all objects that it allocates
- Only for complex games

![](_page_48_Figure_9.jpeg)

#### **Lua 3.0**: Quad-Color M&S

![](_page_48_Picture_11.jpeg)

# **Summary**

- Memory management a major challenge
	- Manual deallocation is difficult
	- Garbage collection is better on paper
	- But not all techniques easily available
- Custom allocators common in AAA games
	- Organize memory in pools and budget use
	- Could theoretically support GC as well

![](_page_49_Picture_8.jpeg)